## **Unsere Leistung für Sie:**

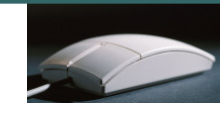

- Wir unterrichten in kleinen Gruppen von 3 bis 6 Teilnehmern.
- Individuelle Betreuung auch nach den Kursen. Bei Problemen, beraten wir unsere Kunden auch nach dem Kurs telefonisch kostenlos.
- Jeder Teilnehmer arbeitet am eigenen PC-Arbeitsplatz.
- Die in den Kursen eingesetzten Schulungsunterlagen (Herdt Verlag) weisen ein ausgereiftes didaktisches Lernkonzept auf.
- Kaffee, Tee, Mineralwasser und Gebäck sind in unseren Kursen inklusive.
- Durch seniorengerechte Lernmethoden werden Kurse leicht verständlich und begreifbar. Sie lernen ohne Leistungsdruck in angenehmer Atmosphäre.
- Wir beraten Sie gerne, welchen Computer Sie benötigen und was Sie beim Computerkauf beachten müssen.
- Gerne installieren wir auch Ihren Computer, und wenn Sie möchten genauso wie bei uns im Schulungsraum, denn auf dem eigenen Computer sieht vieles anders aus als in der Computerschule.
- Neben den, in regelmäßigen Abständen stattfindenden Schulungen in kleinen Gruppen, bieten wir Ihnen jederzeit auch individuelle Schulungen an. Diese können dann auch gerne bei Ihnen im Hause stattfinden.
- Unser Schulungsraum ist mit der neusten Technik ausgestattet: Es stehen Ihnen große 22 Zoll-Flachbildschirme, CD/DVD-Brenner, Scanner und Drucker, sowie eine schnelle Internet-Verbindung zur Verfügung. Mit einem Beamer und der Großbildleinwand erhöhen wir den Lernerfolg, da Sie sowohl die Übungen als auch die Vorträge auf der Leinwand mitverfolgen können.
- Wir arbeiten mit den marktaktuellsten Produkten. Mit dem Betriebssystem "Windows 7" und der aktuellsten Version von Office 2010 (Anwendungsprogramme). Selbstverständlich schulen wir auch in Office 2000 - 2010.

NoBle-Senioren-Akadem Computerschulungen für aktive Senioren<br>für aktive Senioren

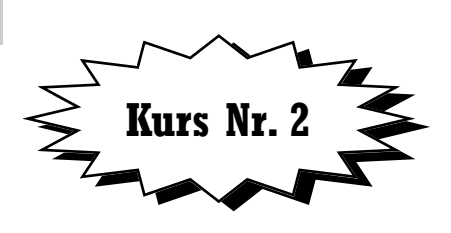

# **Erste Schritte im Internet für aktive Senioren**

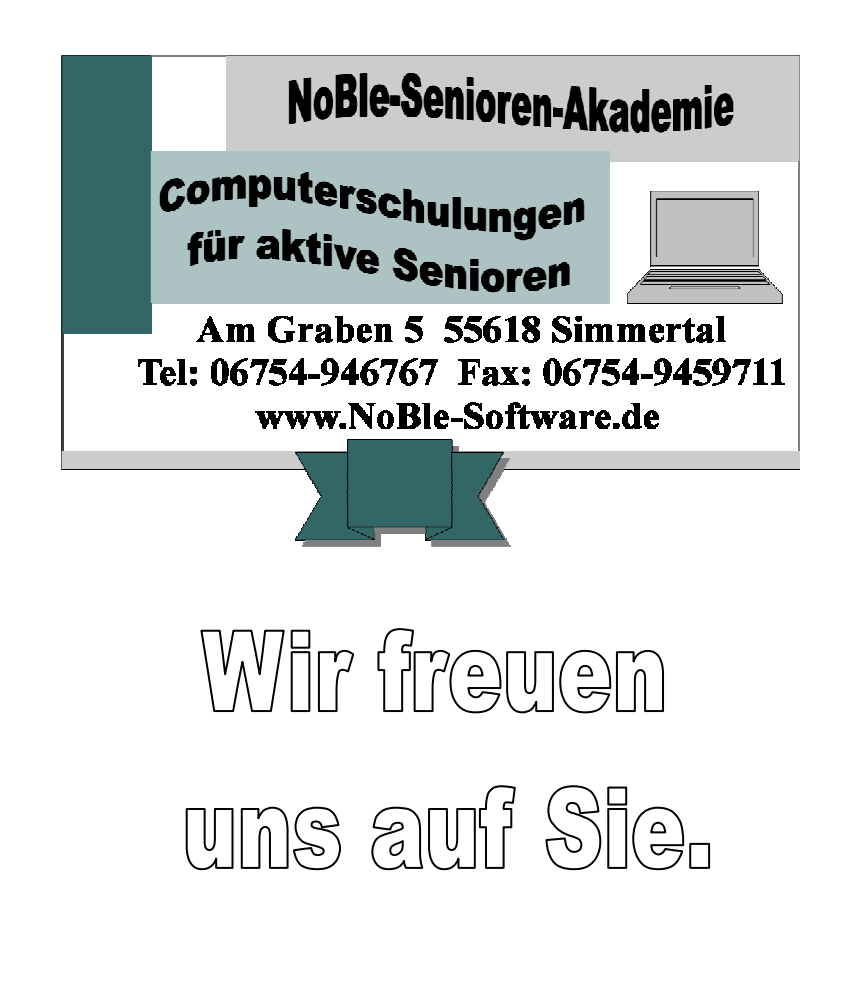

# **Kurs Nr. 2**

# **Erste Schritte im Internet für aktive Senioren mit Internet Explorer 8.0**

#### **Der perfekte Einstieg in die Welt des Internet!**

Das Internet (www / World Wide Web) ist aus unserem Alltag kaum mehr wegzudenken.

 Lernen Sie den Umgang mit diesem zeitgemäßen Medium – es eröffnet Ihnen eine neue spannende Welt. Neuigkeiten abrufen, E-Mails versenden, Informationen suchen, kaufen, verkaufen – das Internet ist für solche Bedürfnisse ein sehr geeignetes Mittel. In diesem Kurs lernen Sie den Umgang mit diesem "Instrument", damit Sie es zweckmäßig, gefahrlos und erfolgreich einsetzen können.

### **Zielgruppe:**

Seniorinnen und Senioren, die das Internet kennenlernen möchten

#### **Voraussetzungen:**

Computer-Grundkenntnisse

#### **Inhalt:**

- Rein in die virtuelle Welt
- Informationen aus dem Internet verwenden
- Erste elektronische Post
- E-Mail mit Windows Mail
- Internetangebote richtig nutzen
- Gezielt suchen und finden
- Internet Sicherheit

## **Dauer:**

 18 Unterrichtseinheiten à 45 Minuten (13 Stunden und 30 Minuten) 6 Termine à 3 Unterrichtseinheiten à 45 Minuten (2 Stunden und 15 Minuten)

**Kosten:**119,- € incl. Kaffee, Tee, Mineralwasser und Gebäck

#### **Schulungsunterlagen:**

Im Kurs wird die Schulungsunterlage "Erste Schritte im Internet für aktive Senioren" des Herdt-Verlags benutzt, die zum Preis von 17,50,- € (incl. CD ) für das Nachschlagen zu Hause erworben werden kann.

## **Detaillierte Kursbeschreibung:**

## **1. Internetzugang einrichten**

Das Internet Tarifmodelle Voraussetzung für den Zugang Die Internetverbindungen einrichten Die Verbindung zum Internet trennen Bindung zum Internet herstellen

## **2. Webseiten besuchen**

Internetadressen Webseiten öffnen Sich auf Internetseiten bewegen Mit Hyperlinks surfen Vor- und Zurückblättern Tipps zum Aufrufen von Webseiten Mit Werbefenster umgehen

### **3. Informationen aus dem Internet verwenden**

Webseiten drucken Webseiten speichern und offline nutzen Multimedia auf Webseiten Bilder und Grafiken im Internet Inhalt und Verfasser von Webseiten

## **4. E-Mail, die elektronische Post**

Elektronische Briefe Ein Postfach einrichten Mails senden und empfangen

## **5. . E-Mail mit Windows Mail**

Windows Mail startklar machen E-Mails schreiben und im Postfach ablegen E-Mails senden und empfangen E-Mails mit Anhängen Mails löschen

## **6. Vielfalt im Internet**

Möglichkeiten im Internet Online Banking Informationsangebote im Internet Shoppingmeile im Internet Plaudern im Internet Lernen und Studieren Ihre Favoriten unter den Internetseiten

## **7. Suchen und Finden im Internet**

Suchhilfen im Internet Kataloge zum Suchen Suchmaschinen

## **8. Herunterladen aus dem Internet**

Dateien und Programme per Download Beispiel: Google Toolbar herunterladen Den Adobe Reader verwenden

## **9. Mit Sicherheit im Internet**

Wie sicher ist das Internet? Schutz vor Computerviren